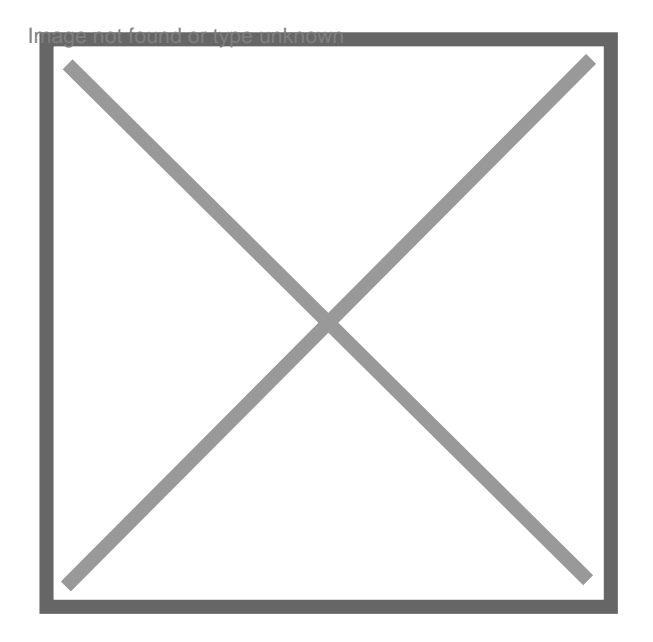

## **Comment réccupérer un objet saisit par la pj**

Par **allys2a**, le **24/01/2008** à **13:48**

suite a une garde à vue mon pc a été emmener à paris par la pj habitant en province je me demande comment réccupérer mon ordinateur ?